# **Acer Travelmate 5520 Manual**

This is likewise one of the factors by obtaining the soft documents of this **Acer Travelmate 5520 Manual** by online. You might not require more times to spend to go to the ebook commencement as competently as search for them. In some cases, you likewise accomplish not discover the publication Acer Travelmate 5520 Manual that you are looking for. It will unconditionally squander the time.

However below, next you visit this web page, it will be so extremely easy to acquire as capably as download lead Acer Travelmate 5520 Manual

It will not agree to many mature as we tell before. You can pull off it though act out something else at home and even in your workplace. so easy! So, are you question? Just exercise just what we give below as competently as evaluation **Acer Travelmate 5520 Manual** what you in the same way as to read!

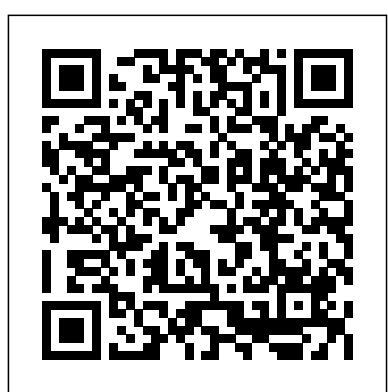

The Bios Companion SAE International OGT Exit Level Reading Workbook prepares students for the reading portion of the Ohio Graduation Test. Samples from similar tests provide plenty of practice and students learn to take multiple choice tests on their comprehension of what they read. Students learn to evaluate their own short answers to targeted questions, and learn from other students' responses to similar questions. This book is suitable for students in all states who need to take a reading exam for graduation or course completion.

# **Telikin Laptop Quick Start Guide and User's Manual** Pragma LLC

Unofficial User Guide - Acer Aspire TC-885-ACCFLi3O Desktop PC comes with these specs: 8th Generation Intel Core i3-8100 Windows 10 Home, 24GB Total

Processor (3.6GHz, 6MB cache), Windows 10 Home, 24GB Total Memory: 16GB Intel Optane Memory and 8GB DDR4 2666MHz RAM Memory, Intel UHD Graphics 630, 8X DVD-Writer Double-Layer Drive (DVD-RW), 1TB 7200RPM SATA Hard Drive, High-Def Audio with 5.1-Channel Surround Sound Support, 1 - USB 3.1 Type C Gen 2 port (up to 10 Gbps) (Front), 1 - USB 3.1 Gen 2 Port (Front), 2 - USB 3.1 Gen 1 Ports (Rear), 4 - USB 2.0 Ports (Rear), 2 - HDMI Ports (Rear), 1 - VGA Port (Rear), 802.11ac WiFi, 10/100/1000 Gigabit Ethernet LAN (RJ-45 Port), Bluetooth 5.0, 300W Power Supply, USB Keyboard and Optical Mouse, 17.2 lbs. 7.8 kg (system unit only), 1 Year Parts and Labor Limited Warranty with Toll Free Tech Support (DT.BAPAA.023) Report of the Librarian of Congress Lulu.com Unofficial User Guide - Acer Aspire TC-885-ACCFLi3O Desktop PC comes with these specs: 8th Generation Intel Core i3-8100 Processor (3.6GHz, 6MB cache),

Memory: 16GB Intel Optane Memory and 8GB DDR4 2666MHz RAM Memory, Intel UHD Graphics 630, 8X DVD-Writer Double-Layer Drive (DVD-RW), 1TB 7200RPM SATA Hard Drive, High-Def Audio with 5.1-Channel Surround a modern, efficient embedded Linux Sound Support, 1 - USB 3.1 Type C Gen 2 port (up to 10 Gbps) (Front), utilize it as productively as possible.  $1 -$  USB 3.1 Gen 2 Port (Front), 2 USB 3.1 Gen 1 Ports (Rear), 4 - USB 2.0 Ports (Rear), 2 - HDMI Ports (Rear), 1 - VGA Port (Rear), 802.11ac WiFi, 10/100/1000 Gigabit Ethernet LAN (RJ-45 Port), Bluetooth 5.0, 300W Power Supply, USB Keyboard and Optical Mouse, 17.2 lbs. 7.8 kg (system unit only), 1 Year Parts and Labor Limited Warranty with Toll Free Tech Support (DT.BAPAA.023)

# **The Little Mac Book** Pearson Education

Up-to-the-Minute, Complete Guidance for Developing Embedded Solutions with Linux Linux has emerged as today's  $\#1$  operating system for embedded products. Christopher Hallinan's Embedded Linux Primer has proven itself as the definitive real-world guide to building efficient, high-value, embedded systems with Linux. Now, Hallinan has thoroughly updated this highly praised book for the newest Linux kernels, capabilities, tools, and hardware support, including advanced multicore processors. Drawing on more than a decade of embedded Linux experience, Hallinan helps you rapidly climb the learning curve, whether you're moving from include U-Boot and BusyBox legacy environments or you're new commands.

to embedded programming. Hallinan addresses today's most important

development challenges and demonstrates how to solve the problems you're most likely to encounter. You'll learn how to build development environment, and then Hallinan offers up-to-date guidance on everything from kernel configuration and initialization to bootloaders, device drivers to file systems, and BusyBox utilities to real-time configuration and system analysis. This edition adds entirely new chapters on UDEV, USB, and open source build systems. Tour the typical embedded system and development environment and understand its concepts and components. Understand the Linux kernel and userspace initialization processes. Preview bootloaders, with specific emphasis on U-Boot. Configure the Memory Technology Devices (MTD) subsystem to interface with flash (and other) memory devices. Make the most of BusyBox and latest open source development tools. Learn from expanded and updated coverage of kernel debugging. Build and analyze real-time systems with Linux. Learn to configure device files and driver loading with UDEV. Walk through detailed coverage of the USB subsystem. Introduces the latest open source embedded Linux build systems. Reference appendices

## *Russian Learners' Dictionary* Naval Institute Press

Lance Loud came to represent the gay community, and in addition, embodied the creative spirit and genius of outsider status that became the 1980s and fuelled so much of what has evolved today in our culture in terms of art, music and literature. In 2003, PBS broadcast the program, Lance Loud: A Death in an American Family, which was filmed in 2001 while visiting the family again, at the invitation of Lance before his death at age 50. As seen here, short as Lance's life was, it was a monumental one that continues to resonate to the present day. Manual Independently Published Acer Aspire E 15, 8th Gen Core I3-8130U, 6GB RAM Memory, 1TB HDD User's Manual Goodwill Trading Co., Inc. The Telikin Laptop Quick Start Guide gives you step by step instructions for setting up your Telikin Laptop and getting started. There are clear illustrations for connecting the Mouse, Power Supply and Ethernet Connection. The Quick Start also illustrates use of the main screen controls for Volume Controls, Help, Video Help, and the Screen Magnifier. *TravelMate-Series Notebook Computer User's Reference Manual* Publicis

Atlas at War! collects fifty hard-hitting stories from Atlas Comics, the company that became Marvel Comics and published more war titles than anyone in the industry between the years 1951 and 1960. Comics historian Dr. Michael J. Vassallo has chosen the best of the best, many of which are coming back into print for the first time, from sixteen different Atlas war titles and featuring the artwork of twenty different artists--giants of the genre, including Russ Heath, John Severin, Bernie Krigstein, Joe Maneely, Jerry Robinson, Steve Ditko, and Jack Kirby. Each page has been meticulously restored from its first printing by comic art restorer Allan Harvey. Atlas at War! covers the brutal pre-code period where graphic depictions of war action were rendered by artists who were World War II veterans

themselves, as well as the post-code period, where code restrictions forced creators to tell stories without graphic violence but produced some of the most beautiful comic art of the genre. In addition to the artists, stories cover all aspects of war--from famous campaigns, weaponry, and personal soldier stories to political topics, Nazi atrocities, and even one story tinged with pre-code horror! Often overlooked in favor of its competitors, Atlas at War! will finally show that Atlas' war titles were second to no one.

Telikin Freedom Quick Start Guide and User's The Acer aspire 5 slim laptop comes in multiple colors, powerful processors and graphics. It gives its users various choices to get the most of its newest features which ranges from fast Wi-Fi, lots of storage to the latest connectivity, fantastic data transfer speed with USB 5Gbps (2 units), Type A Ports which could be used for offline charging with a total of four (4) USB ports in all. This book is a guide to help you optimize the use of your Acer Aspire 5 laptop device. Here, we have compilation of set of guides to help you get started with the setting up of your computer device and how to use all of the latest features that comes along with it. In this guide, you will be introduced to the basic features of your device, how they function and its maintenance for optimum utility. so go ahead and click on the "Buy now" button to get started. **Automating with SIMATIC S7 1200Test Mentor** Compelling, incisive and wonderfully readable. Whether writing about politics or culture, whether profiling individuals or analyzing a social trend, Ramachandra Guha displays a masterly touch, confirming his standing as India's most admired historian and public intellectual.

#### Reconstituted Wood-based Panels Penguin UK

This book addresses both beginners and users experienced in working with automation systems. It presents the hardware components of S7-1200 and illustrates their configuration and parametrization, as well as the communication via PROFINET,

PROFIBUS, AS-Interface und PtPconnections. A profound introduction into STEP 7 Basic illustrates the basics of programming and troubleshooting. *PTFM* Routledge

Red teams can show flaws that exist in your network before they are compromised by malicious actors and blue teams traditionally assess current security measures and identify security flaws. The teams can provide valuable feedback to each other, but this is often overlooked, enter the purple team. The purple team allows for the integration of red team tactics and blue team security measures. The purple team field manual is a manual for all security professionals and integrates red and blue team methodologies. Telikin Freedom Quickstart Guide and User's Manual Independently Published THE HARD DRIVE BIBLE, EIGHTH EDITION is the definitive reference book for anyone who deals with personal computer data storage devices of any kind. This comprehensive work covers installations, drive parameters, & set up information for thousands of Hard Disk, Optical, DAT Tape, & CD-ROM Drives. A concise history of data storage devices is followed by the most expansive compilation of technical data offered to the public today. Specifications, drawings, charts & photos cover jumper settings, cabling, partitioning & formatting of disk drives.

SCSI commands & protocols are addressed, in addition to chapters revealing the intricacies of different interface standards & common troubleshooting procedures. THE HARD DRIVE BIBLE contains the answers to anyone's questions concerning the purchase, installation & use of modern digital data storage devices. The difficulties caused by compatibility mismatches are addressed & solutions are offered. Also featured are controller card information & performance ratings, as well as valuable tips on increasing drive performance & reliability through software. THE HARD DRIVE BIBLE is published by Corporate Systems Center, one of the leaders in the digital storage device field. A CD-ROM included with the book carries CSC's

drive performance test software & formatting tools,

as well as thousands of drive parameters, specifications, & technical drawings. To order contact: Corporate Systems Center, 1294 Hammerwood Avenue, Sunnyvale, CA 94089; 408-743-8787.

Acer Aspire 8th Gen Intel Core I3-8100, 8GB DDR4 Plus 16GB Optane Memory, 1TB HDD User's Manual G Editions LLC This dictionary contains 10,000 Russian words in order of importance starting with the most common and finishing with words that occur about 8 times in a million. All the words have English translations, many have examples of usage and the entries include information on stress and grammatical irregularities. There is also a complete alphabetical index to the words in the list. A learner who knows all or most of these 10,000 words can be regarded as competent in Russian for all normal purposes. The list takes you from a beginner's core vocabulary through to postgraduate level. **Court Reporter I.** Independently Published User Manual and QSG for Telikin Laptop **Embedded Linux Primer** 

This report provides a comprehensive analysis of the state of water storage in Maine, with detailed information on current infrastructure, usage, and maintenance practices. This work has been selected by scholars as being culturally important, and is part of the knowledge base of civilization as we know it. This work is in the "public domain in the United States of America, and possibly other nations. Within the United States, you may freely copy and distribute this work, as no entity (individual or corporate) has a copyright on the body of the work. Scholars believe, and we concur, that this work is important enough to be preserved, reproduced, and made generally available to the public. We appreciate your support of the preservation process, and thank you for being an important part of keeping this knowledge alive and relevant.

**Acer Aspire 5 Slim Laptop User Guide**

Unofficial User Guide - The Acer SB220Q bi 21.5" Widescreen LCD IPS display combines stylish ultra-thin functionality with amazing 1920 x 1080 resolution, allowing you to enjoy High-Definition entertainment in the comfort of your home. Incredible  $100,000,000,1$ 

contrast ratio and rapid 4ms response time highlight the advanced technology, The SB220Q bi LCD also features multiple inputs (HDMI and VGA) for greater compatibility, a Kensington lock slot to protect your investment, and Energy Star compliance to help you save money and energy.

## *Acer SB220Q Bi 21.5 Inch Full HD IPS Ultra-Thin User's Manual*

The bestselling Macintosh book for beginners and intermediate users is now completely updated to reflect Apple's new hardware offerings and Mac OS 9.1. Beginning users are guided through the Mac OS and around computers in general, and are provided information on features such as iMovie, iTune, and iDVD.

# Lane Out Loud

The Telikin Laptop Quick Start Guide gives you step by step instructions for setting up your Telikin Laptop and getting started. There are clear illustrations for connecting the Mouse, Power Supply and Ethernet Connection. The Quick Start also illustrates use of the main screen controls for Volume Controls, Help, Video Help, and the Screen Magnifier.

#### **OGT** Reading

This text describes the functions that the BIOS controls and how these relate to the hardware in a PC. It covers the CMOS and chipset setup options found in most common modern BIOSs. It also features tables listing error codes needed to troubleshoot problems caused by the BIOS.

SAE Fastener Standards Manual

I have physical scars from past surgeries, however, I have emotional scars as well. They were buried deep inside (hidden). It wasn't until my mother died was I able to "catch my breath" and to make sense of or process the emotional pain I had endured due to her prescription drug addiction, resulting in my own addictions.